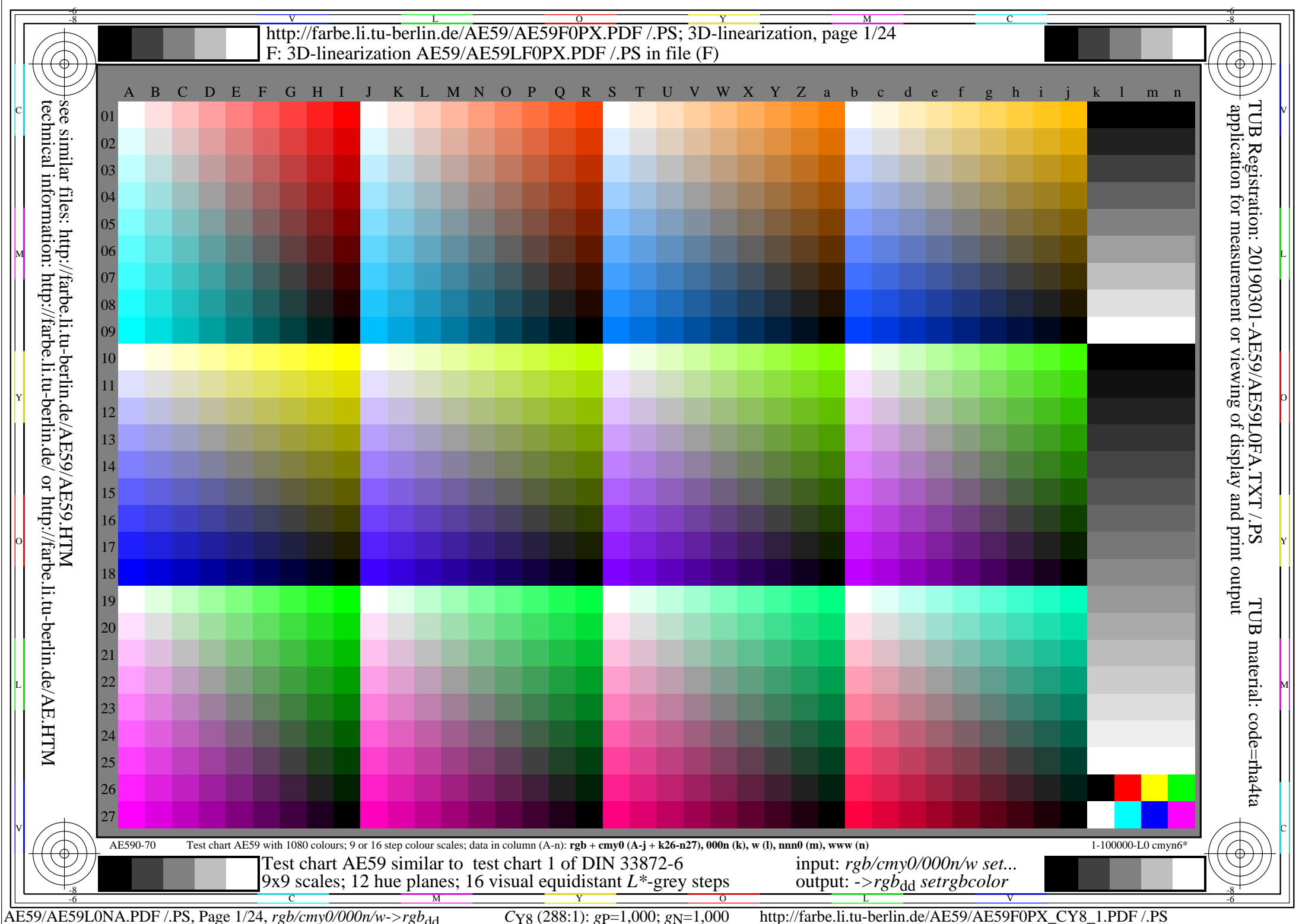

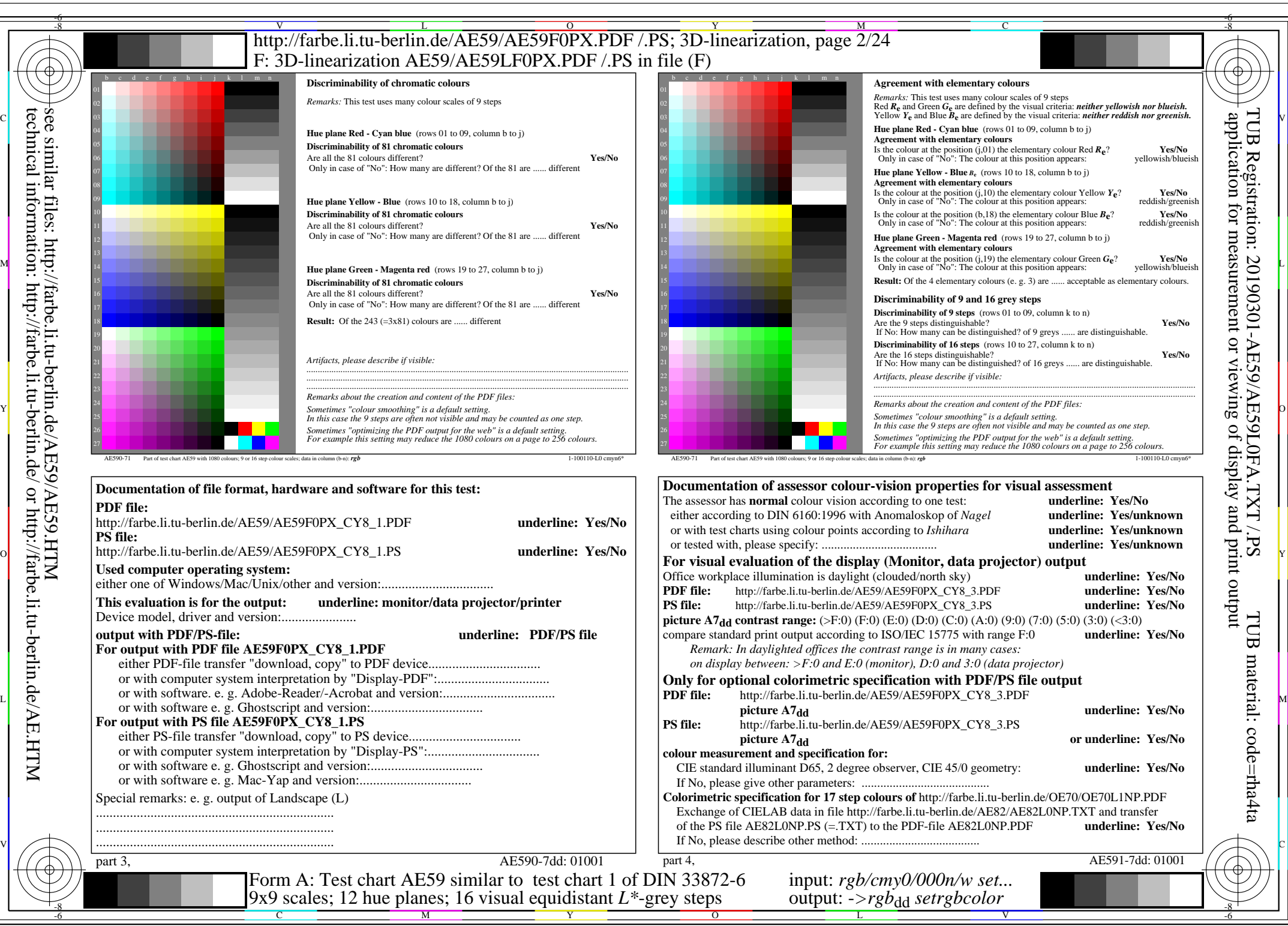

AE59/AE59L0NA.PDF /.PS, Page 2/24, *rgb/cmy0/000n/w*-*>rgb*dd *C*Y8 (288:1): *g*P=1,000; *g*N=1,000 http://farbe.li.tu-berlin.de/AE59/AE59F0PX\_CY8\_2.PDF /.PS

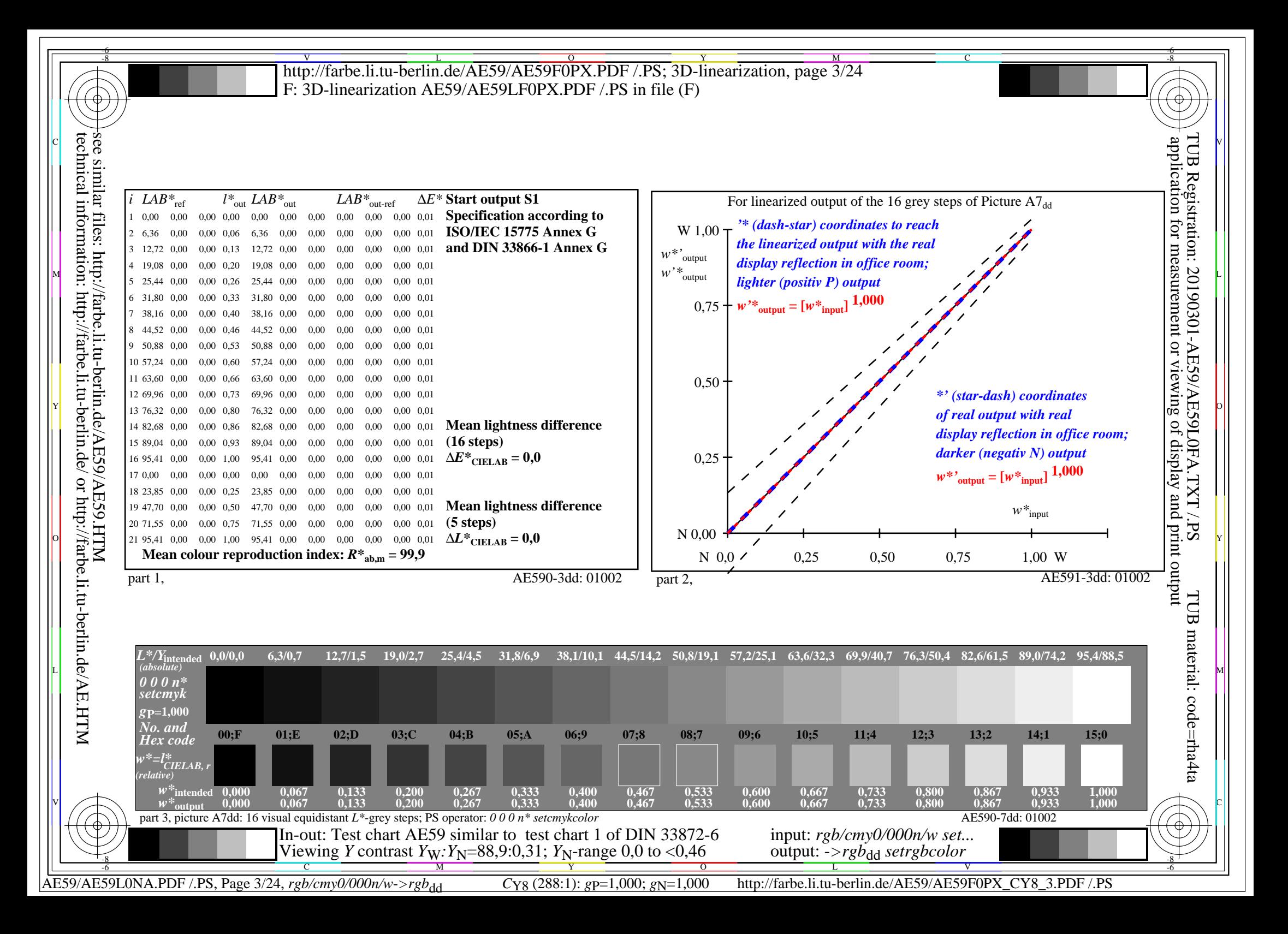

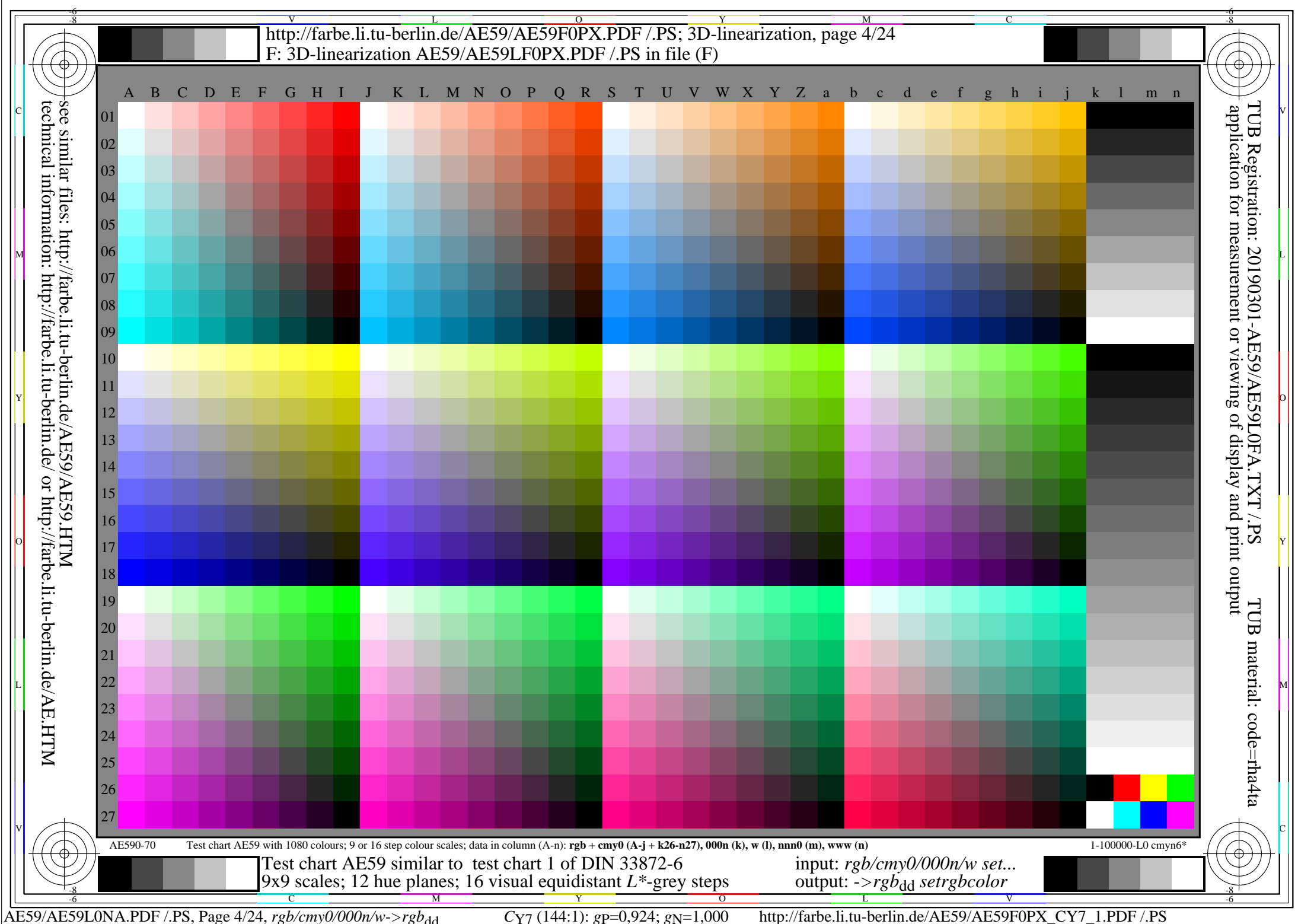

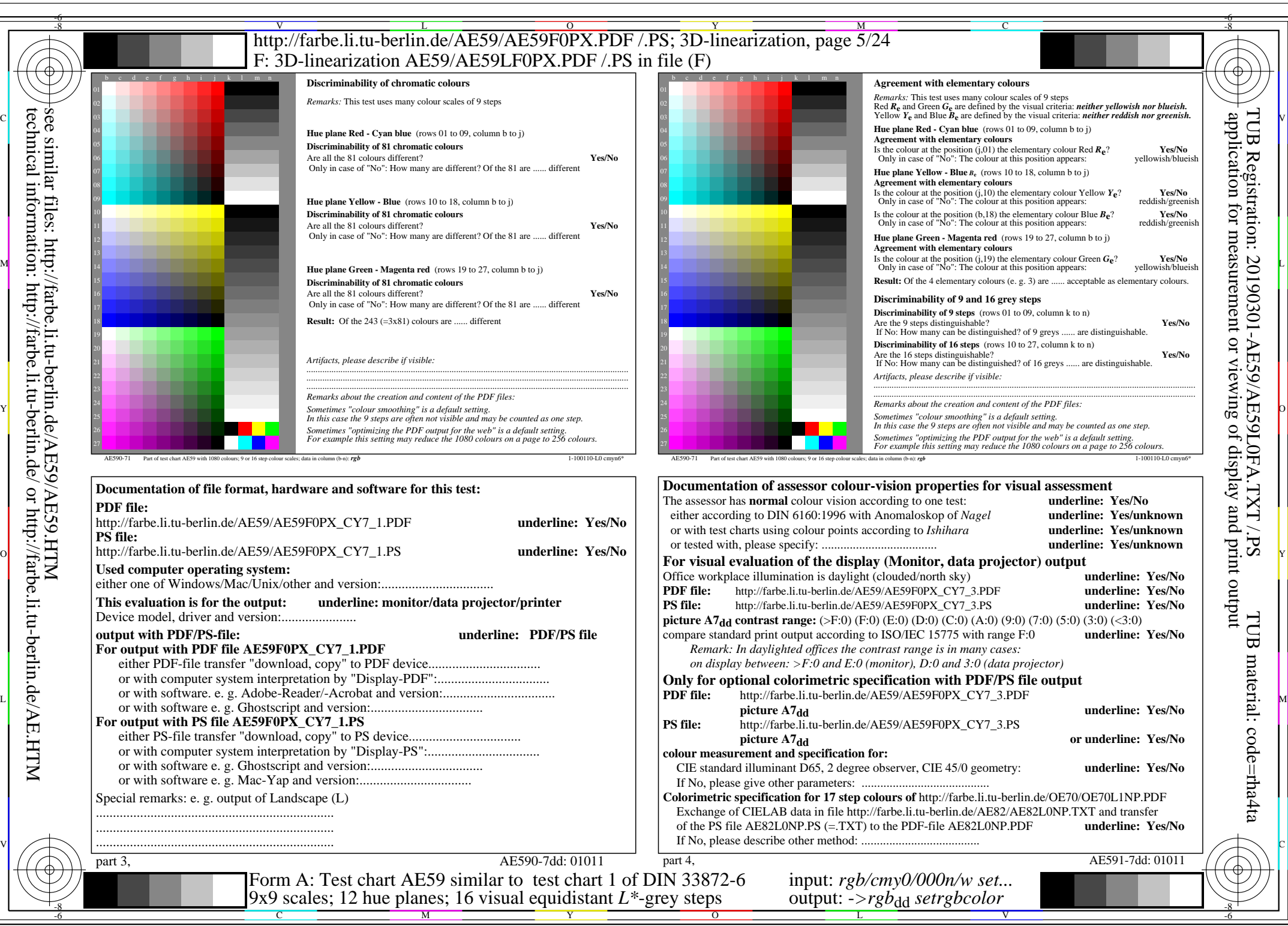

AE59/AE59L0NA.PDF /.PS, Page 5/24, *rgb/cmy0/000n/w*-*>rgb*dd *C*Y7 (144:1): *g*P=0,924; *g*N=1,000 http://farbe.li.tu-berlin.de/AE59/AE59F0PX\_CY7\_2.PDF /.PS

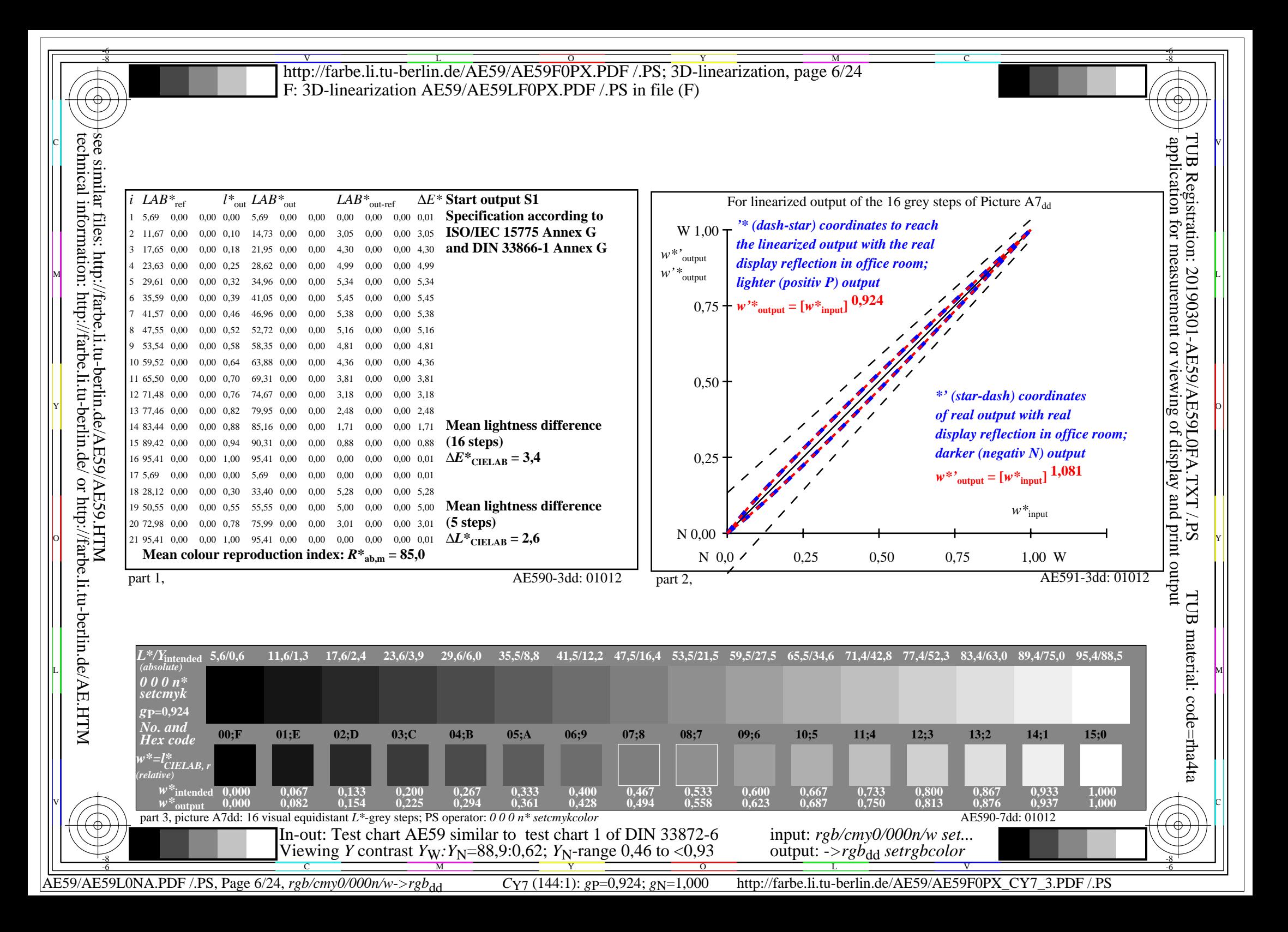

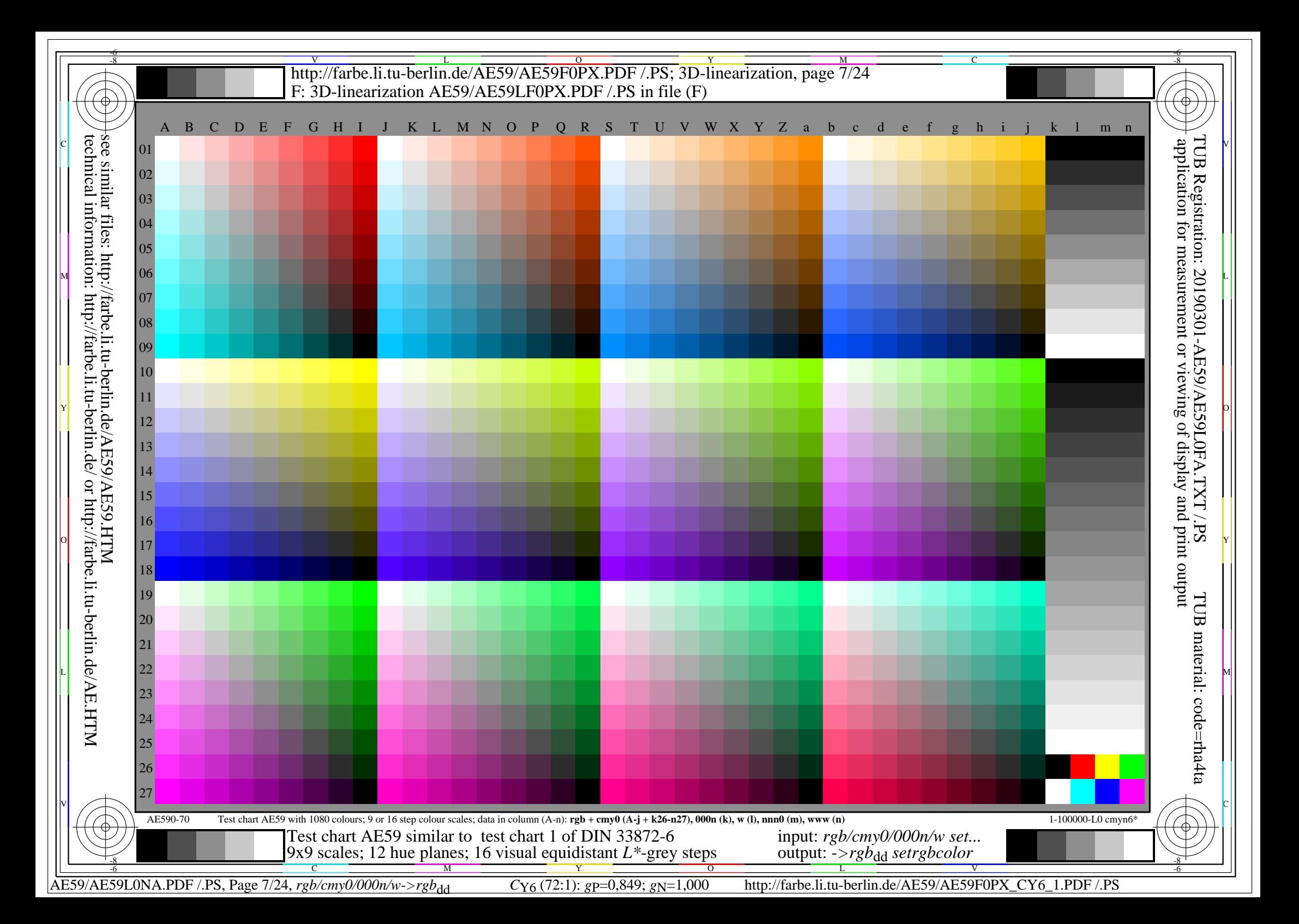

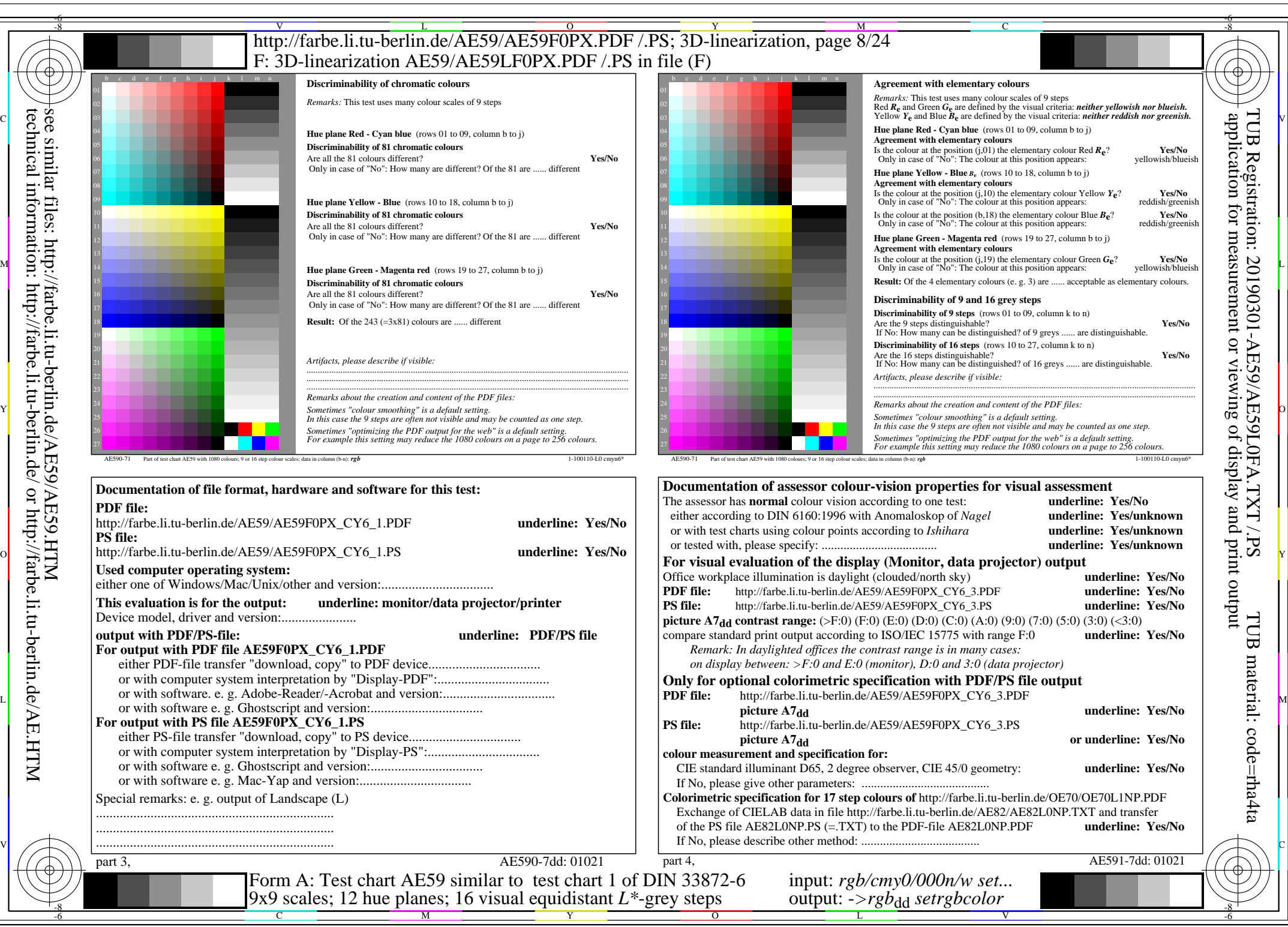

AE59/AE59L0NA.PDF /.PS, Page 8/24, *rgb/cmy0/000n/w*-*>rgb*dd *C*Y6 (72:1): *g*P=0,849; *g*N=1,000 http://farbe.li.tu-berlin.de/AE59/AE59F0PX\_CY6\_2.PDF /.PS

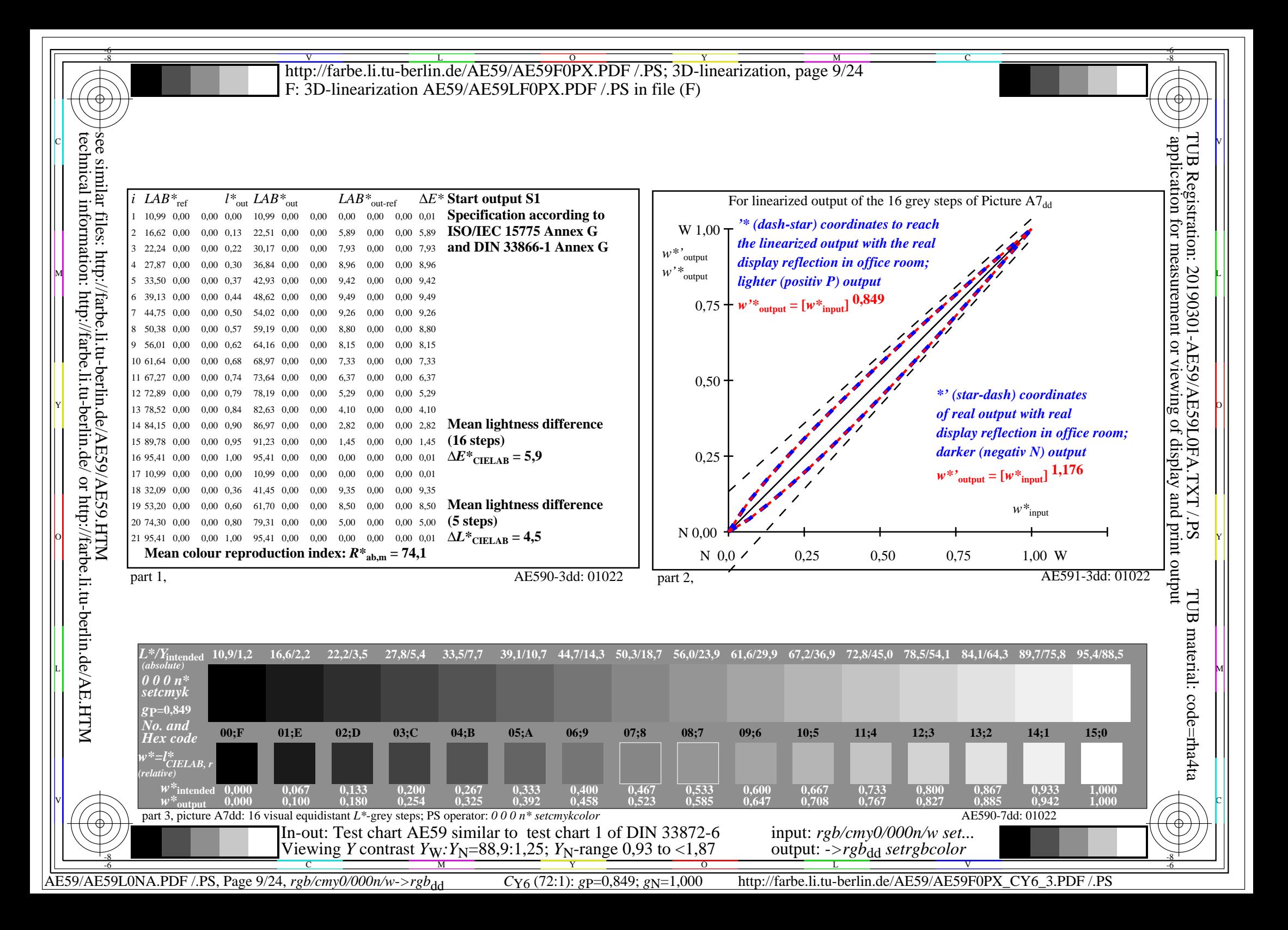

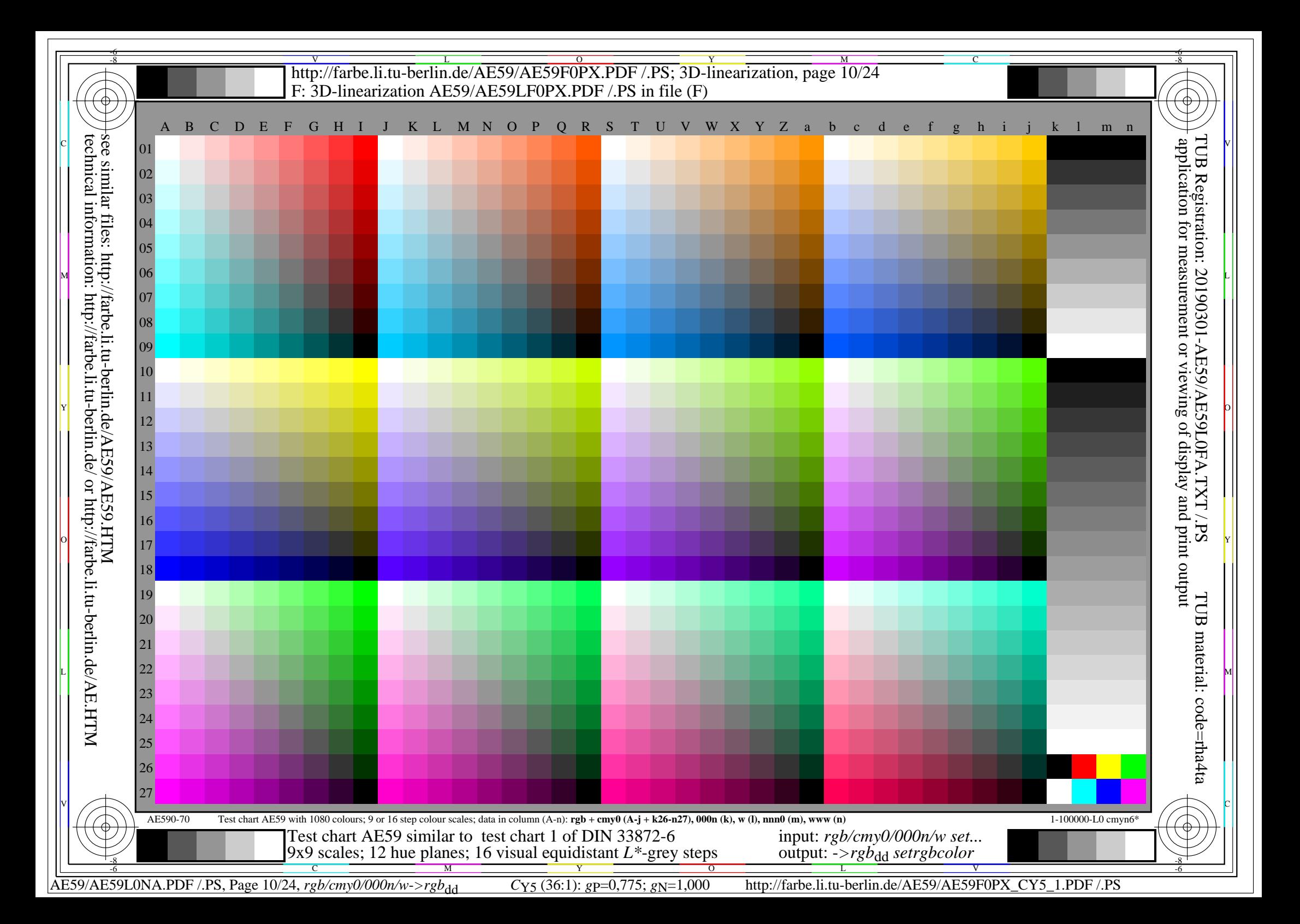

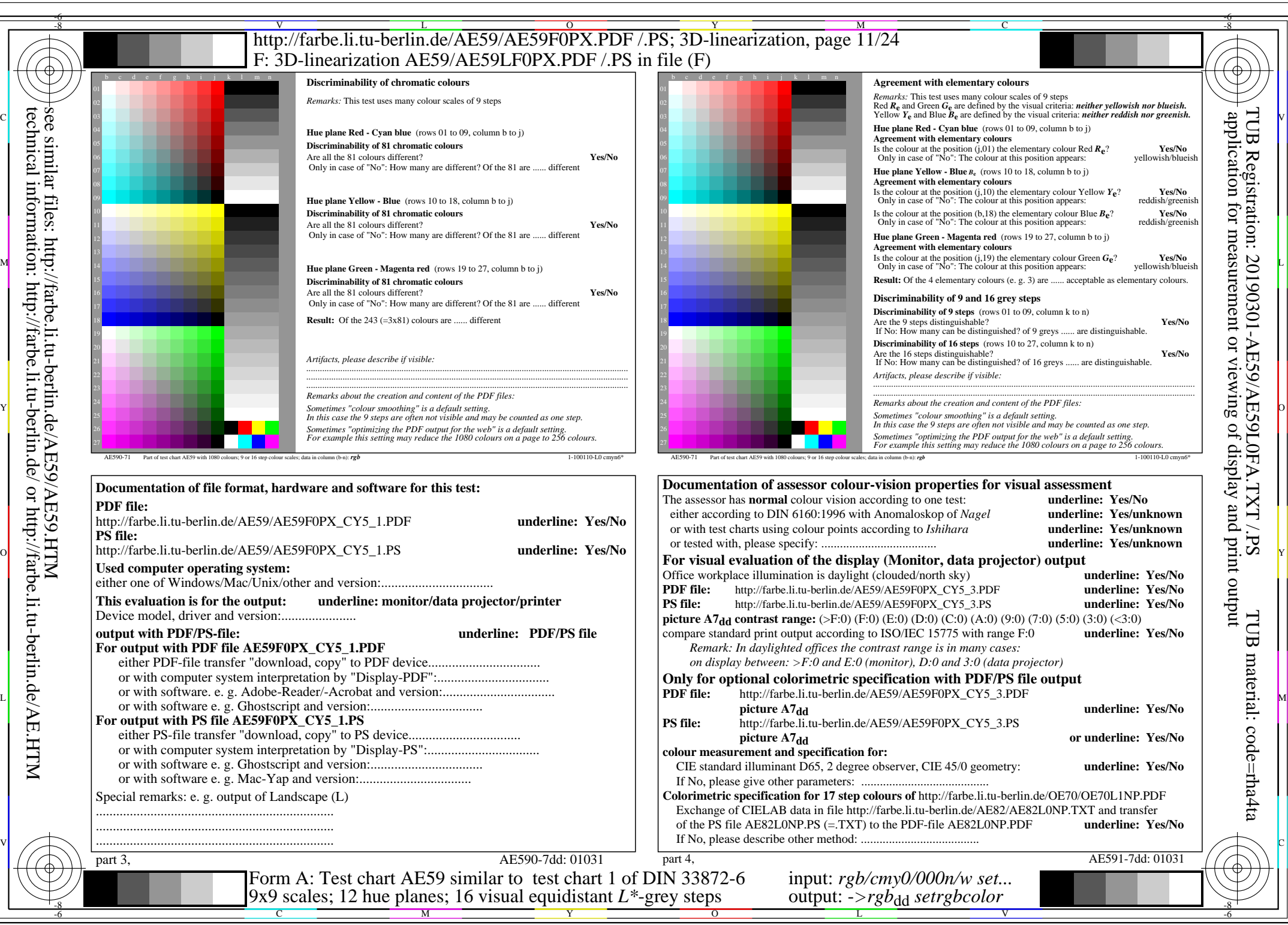

AE59/AE59L0NA.PDF /.PS, Page 11/24, *rgb/cmy0/000n/w*-*>rgb*dd *C*Y5 (36:1): *g*P=0,775; *g*N=1,000 http://farbe.li.tu-berlin.de/AE59/AE59F0PX\_CY5\_2.PDF /.PS

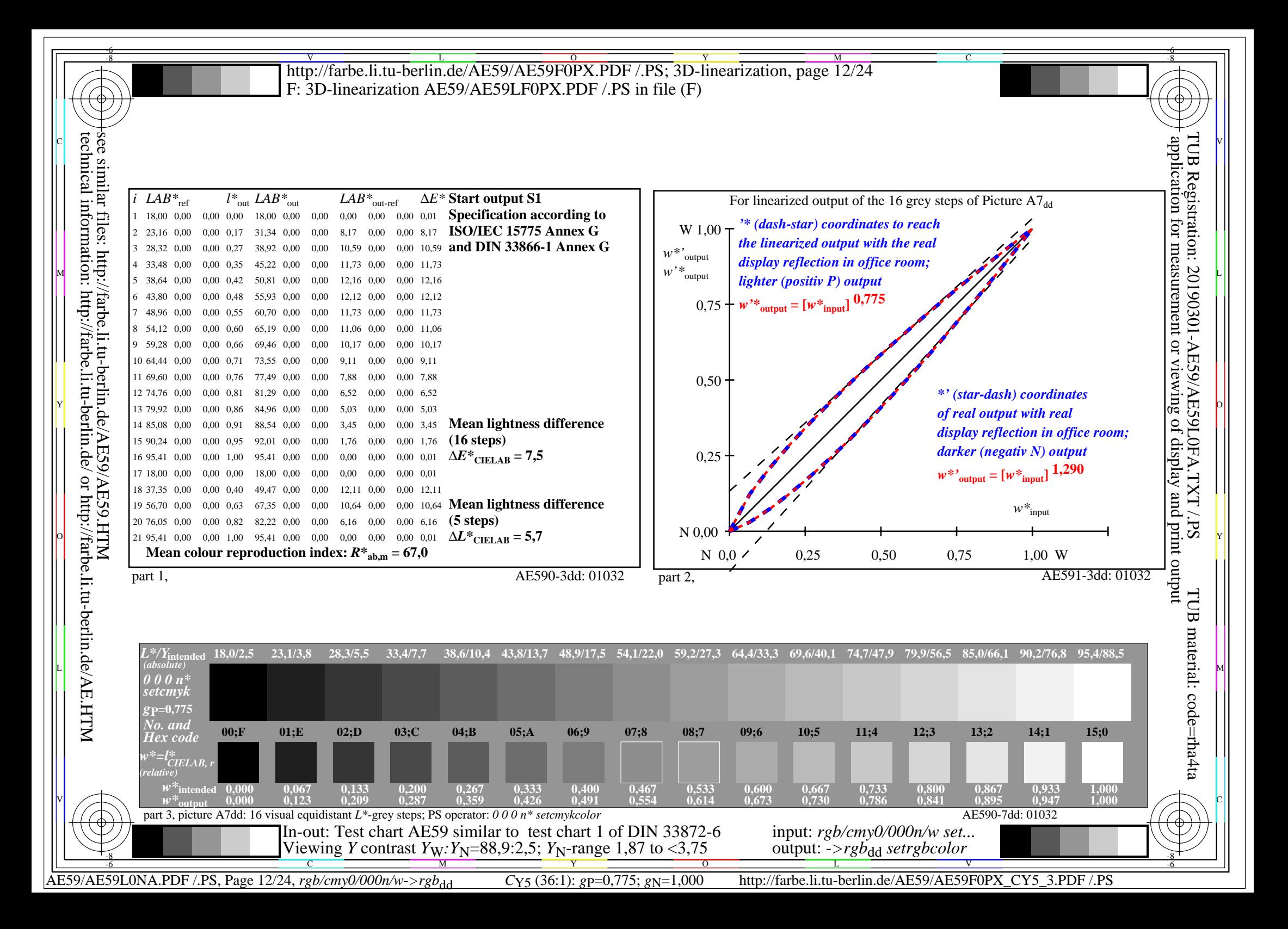

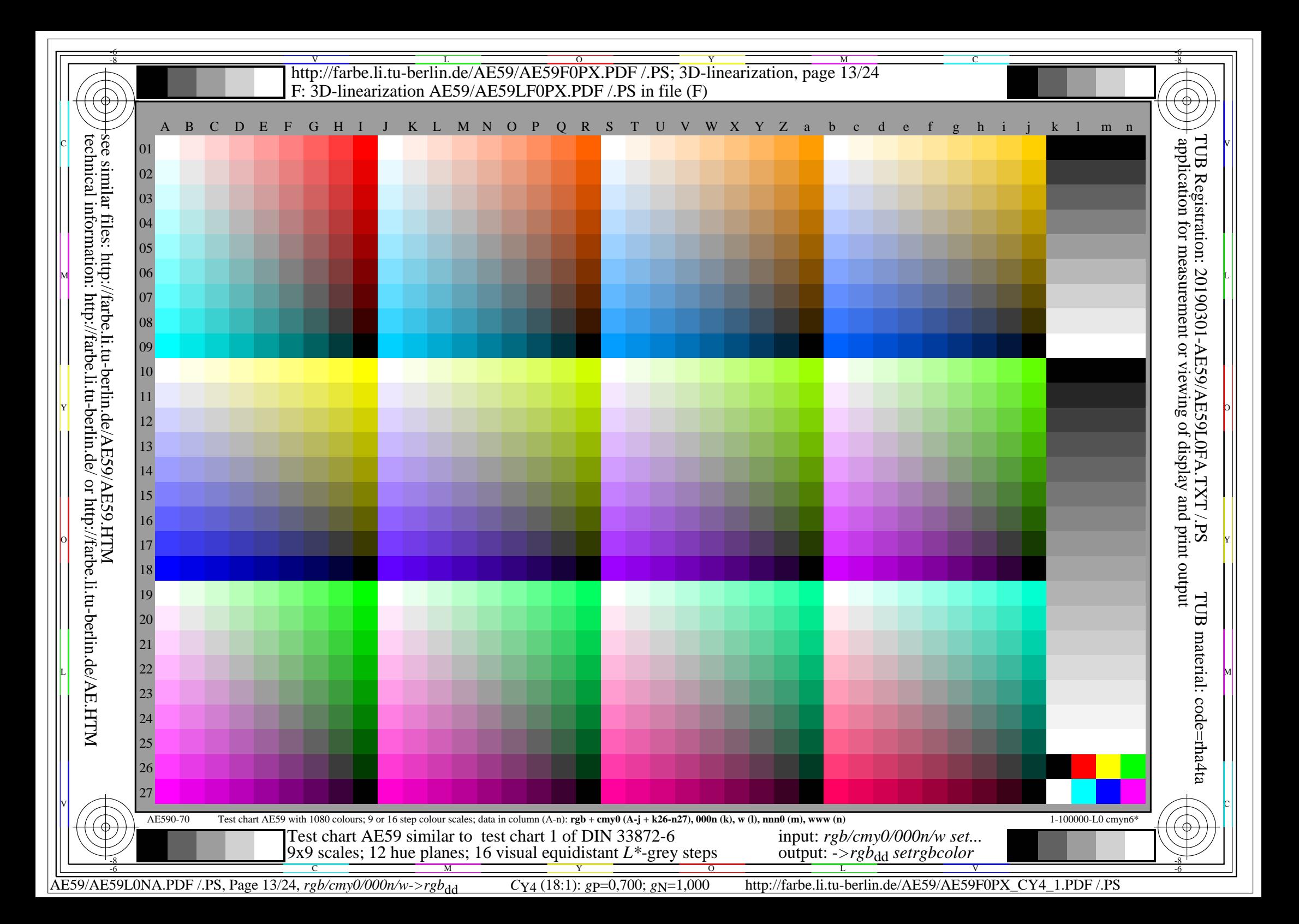

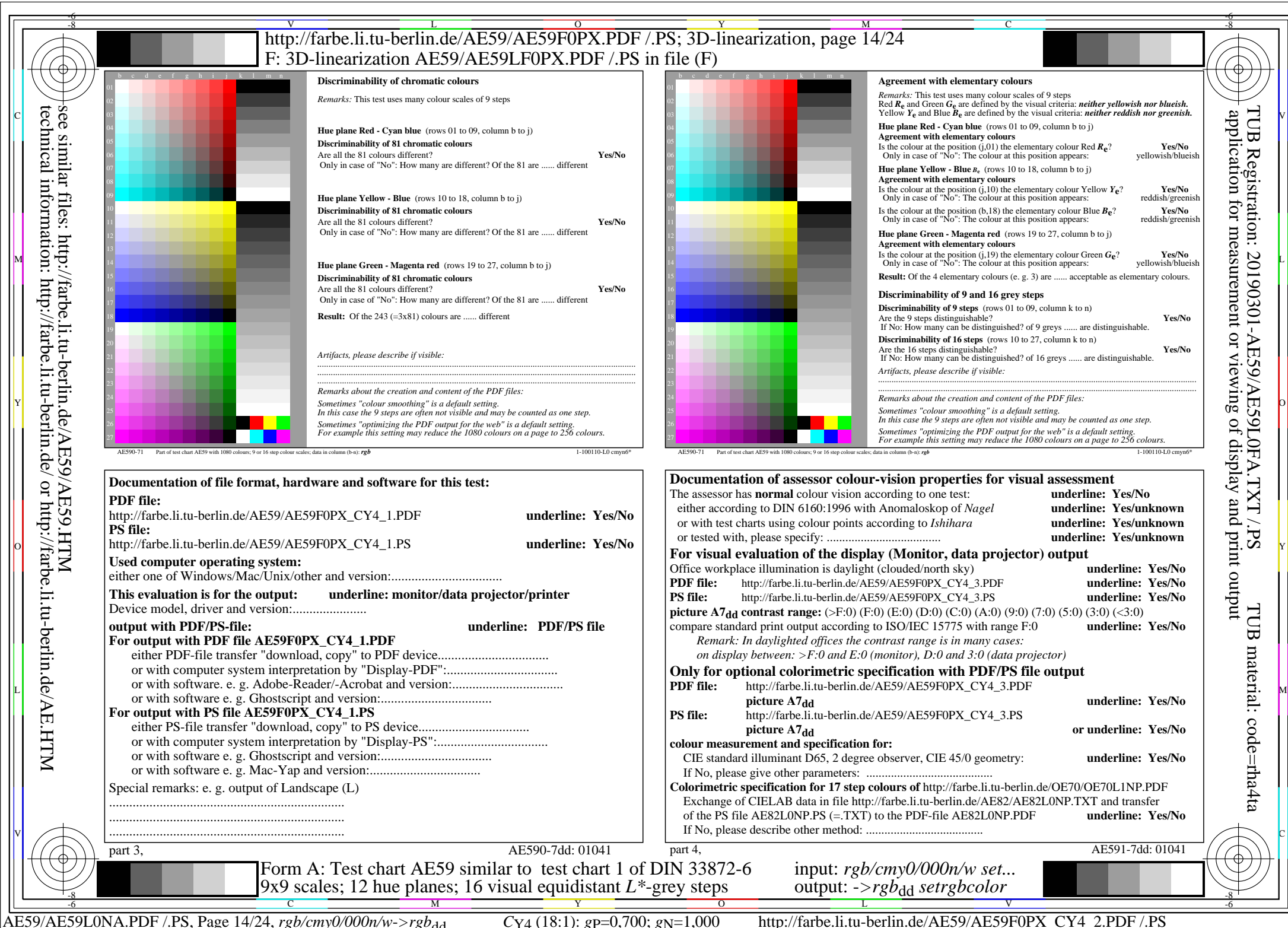

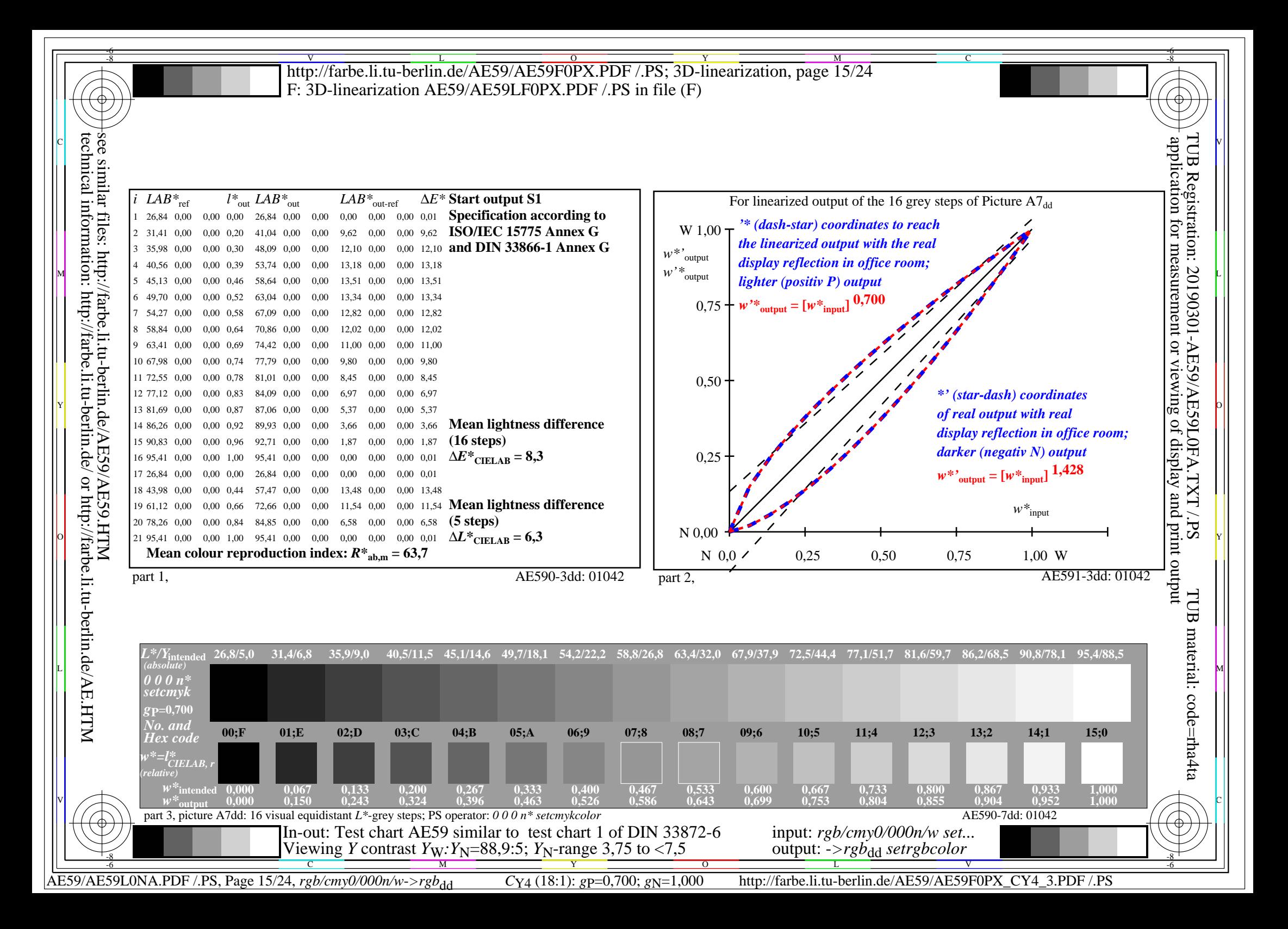

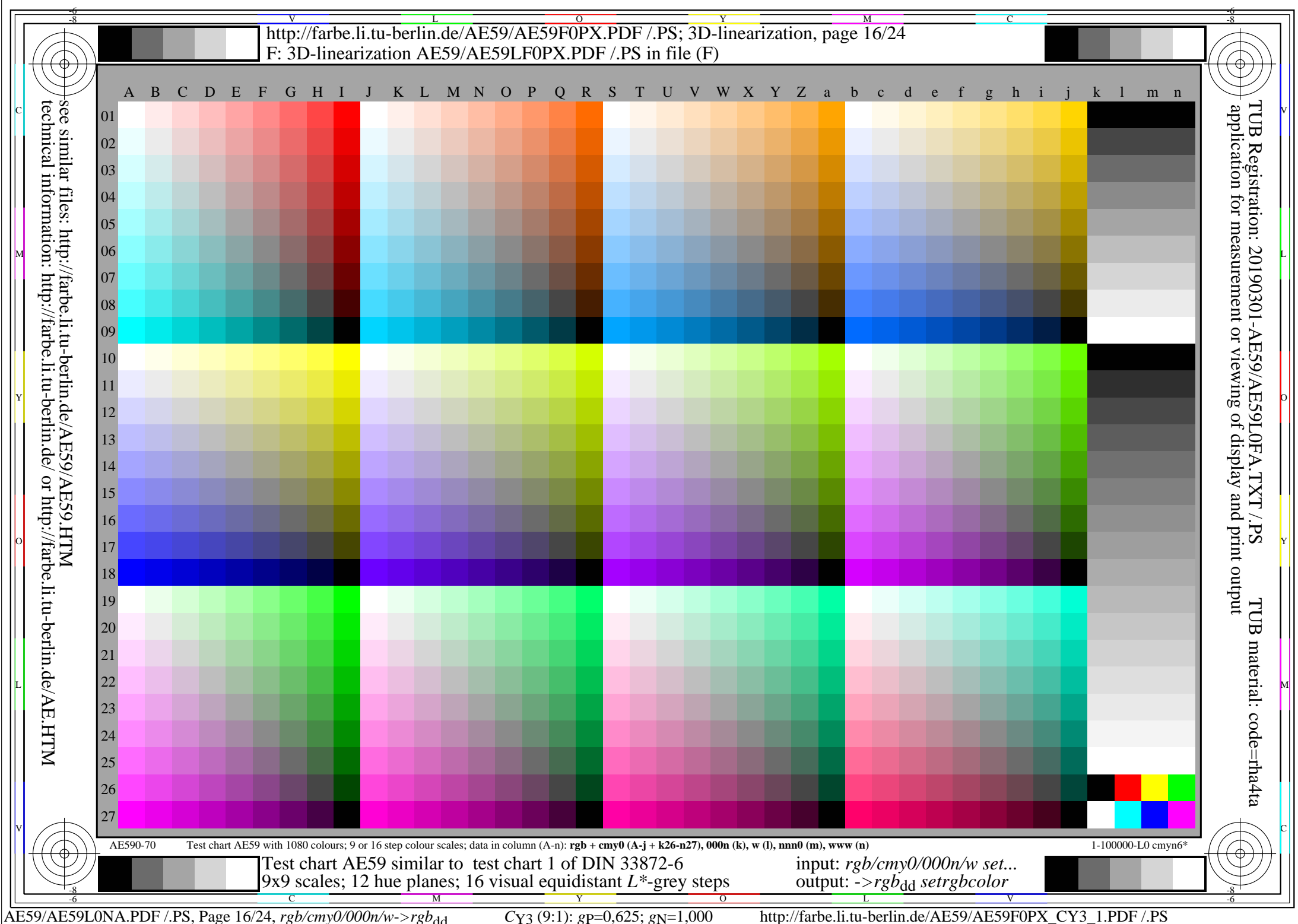

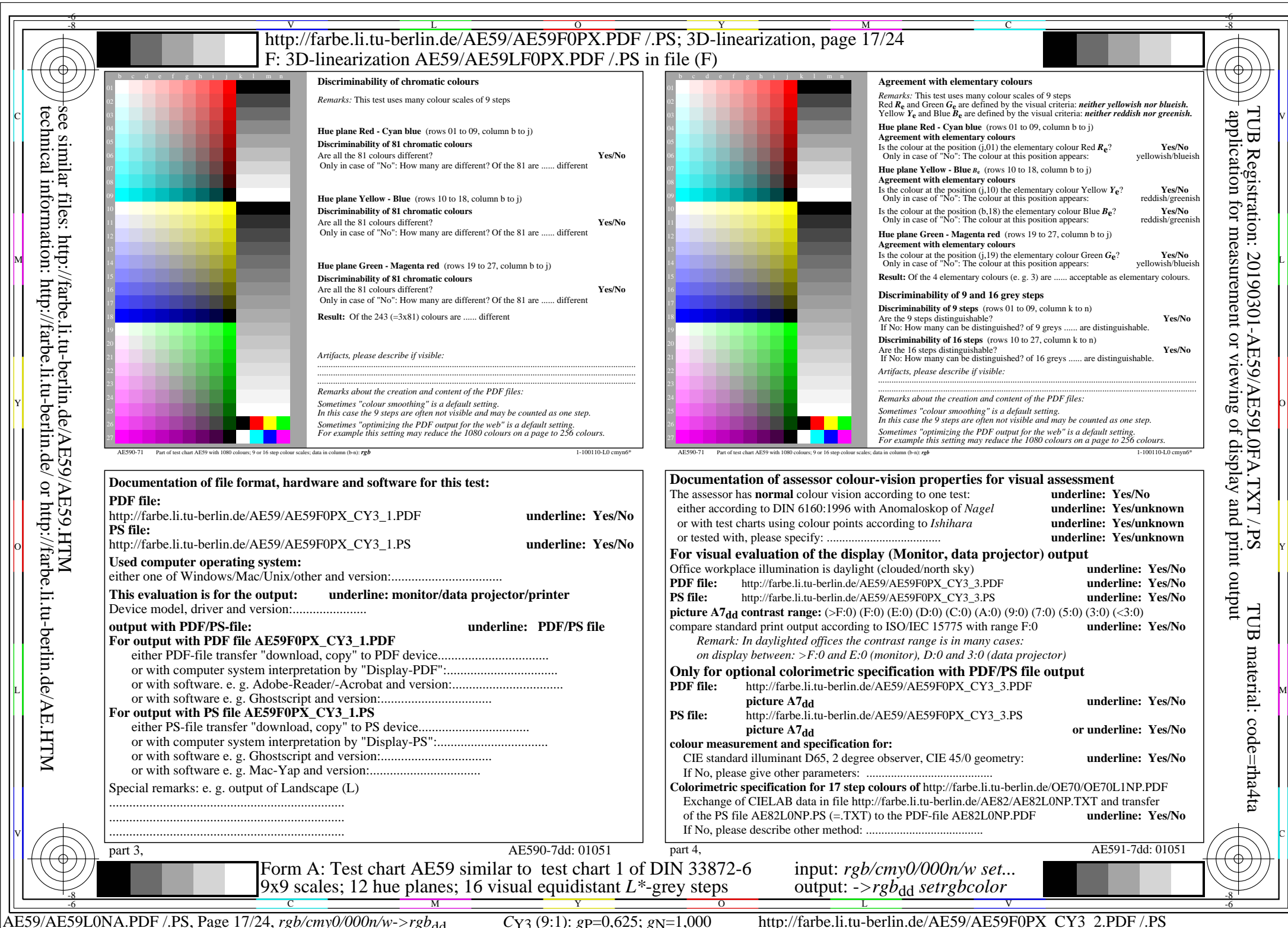

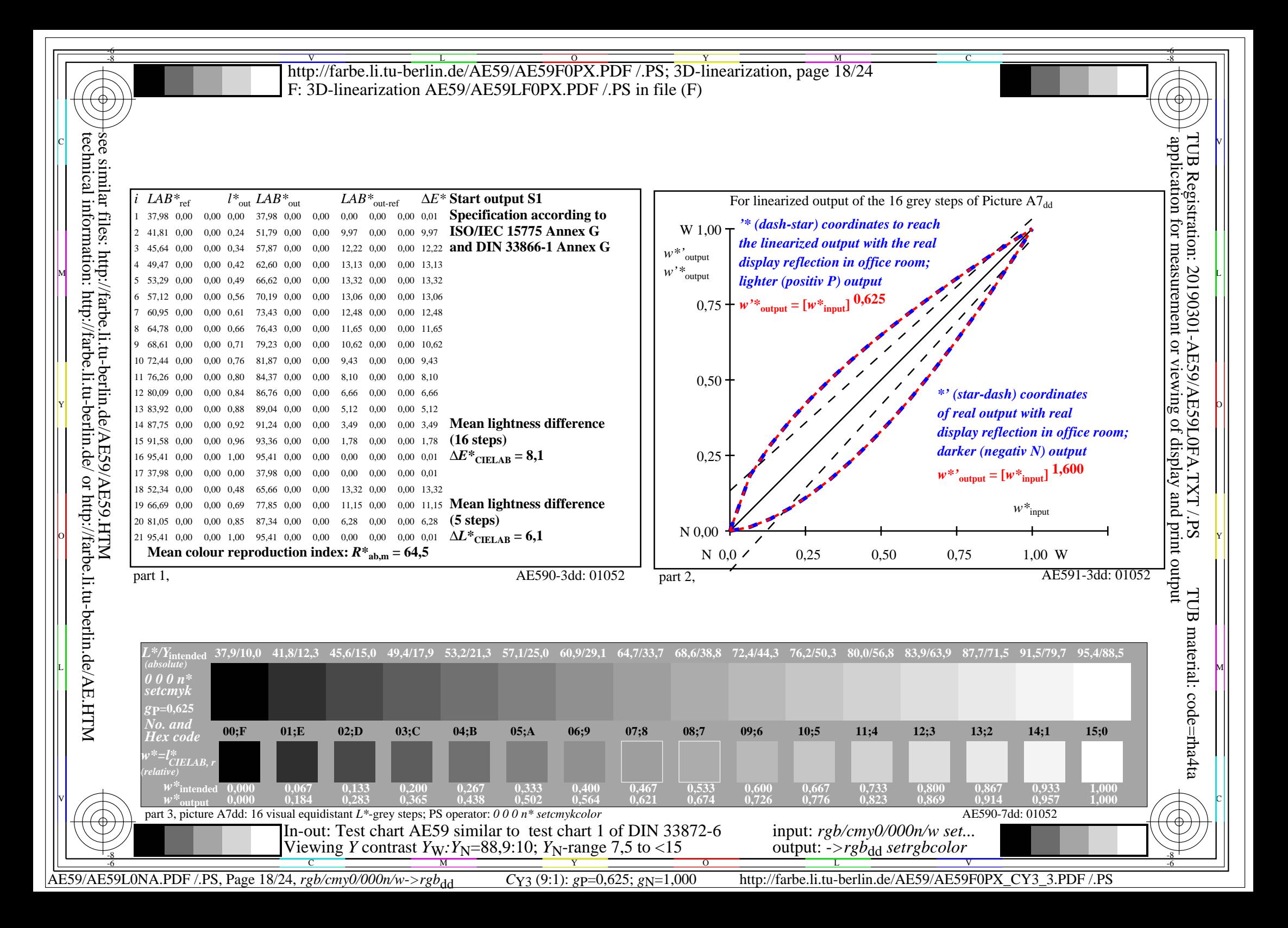

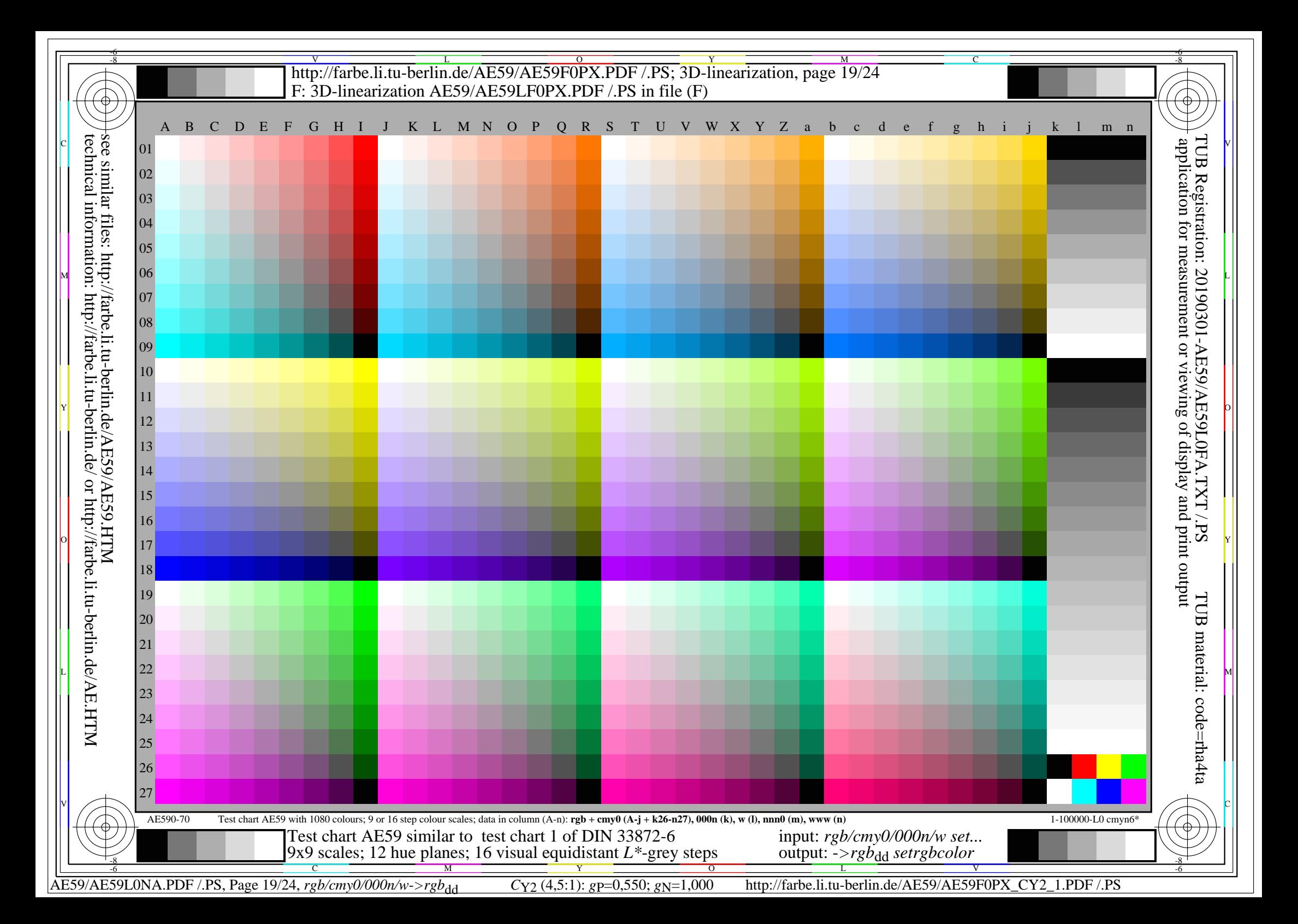

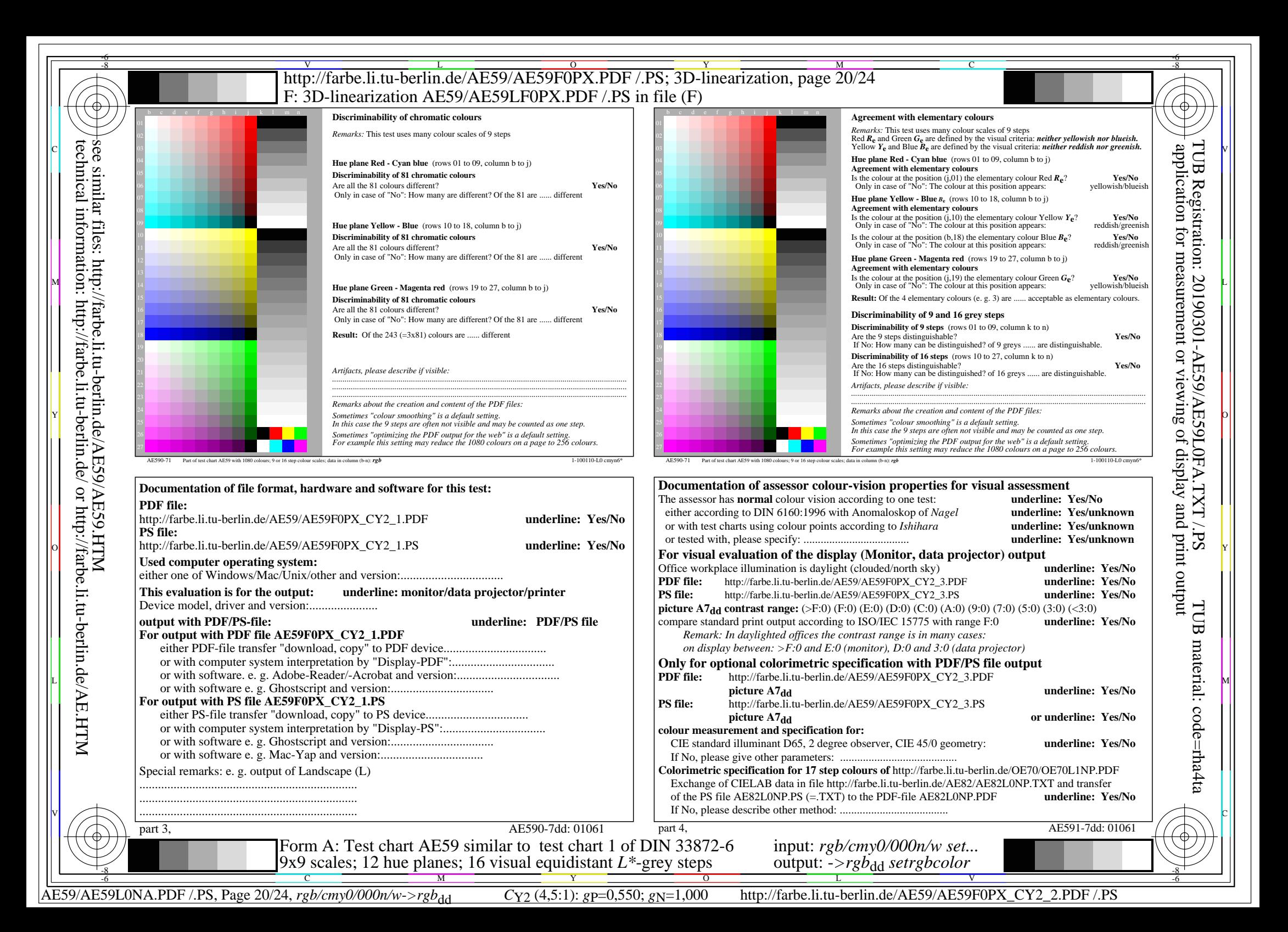

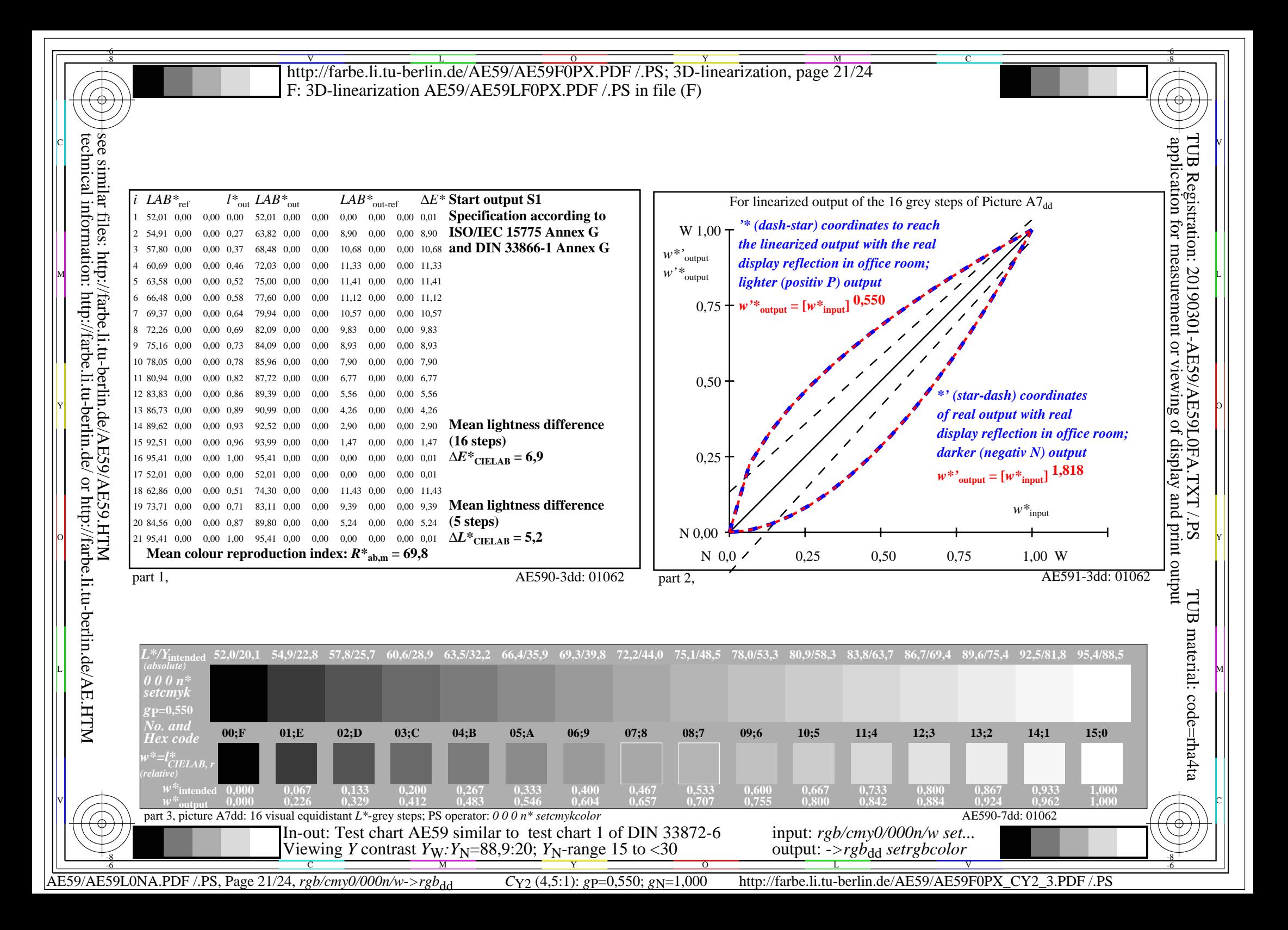

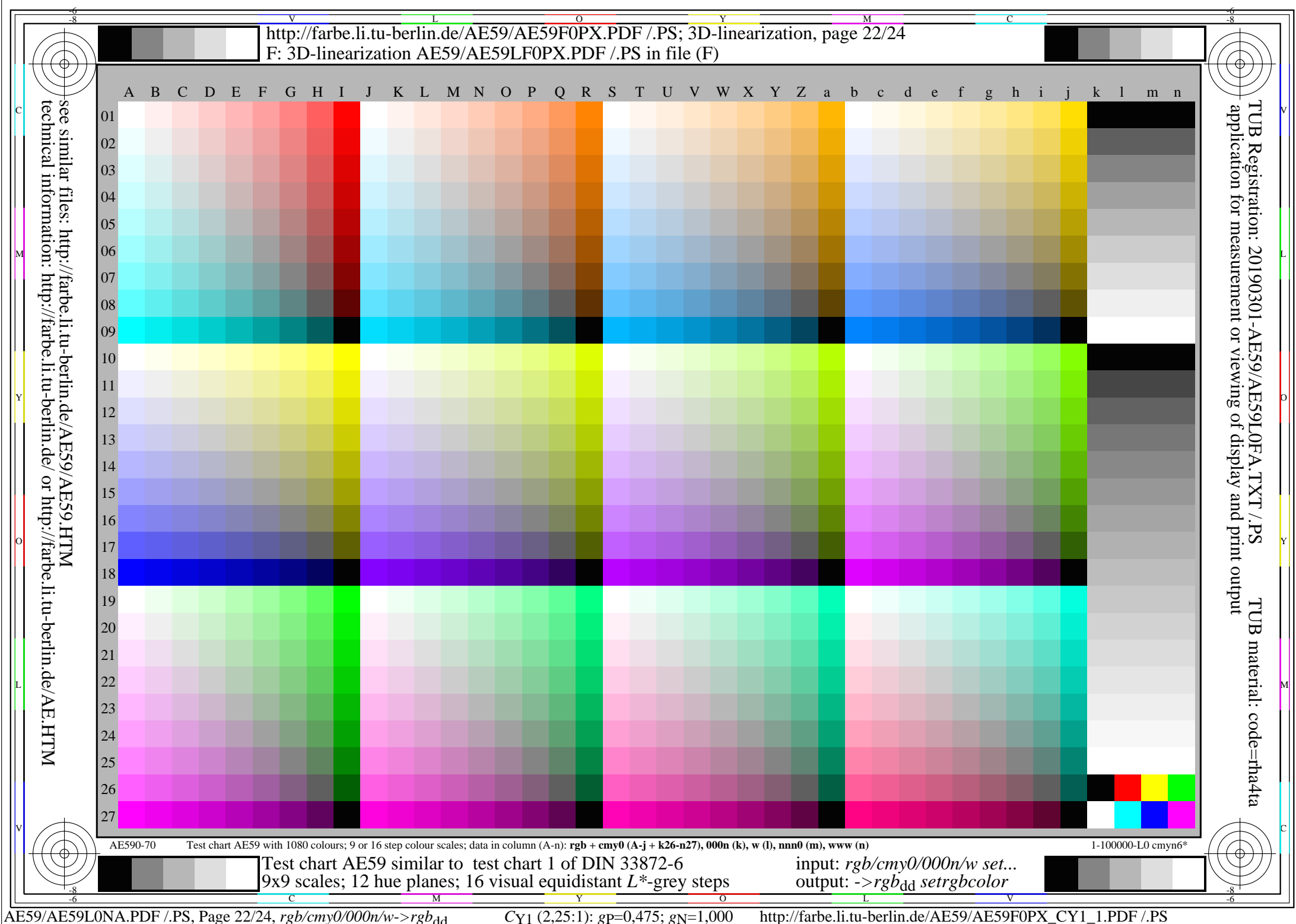

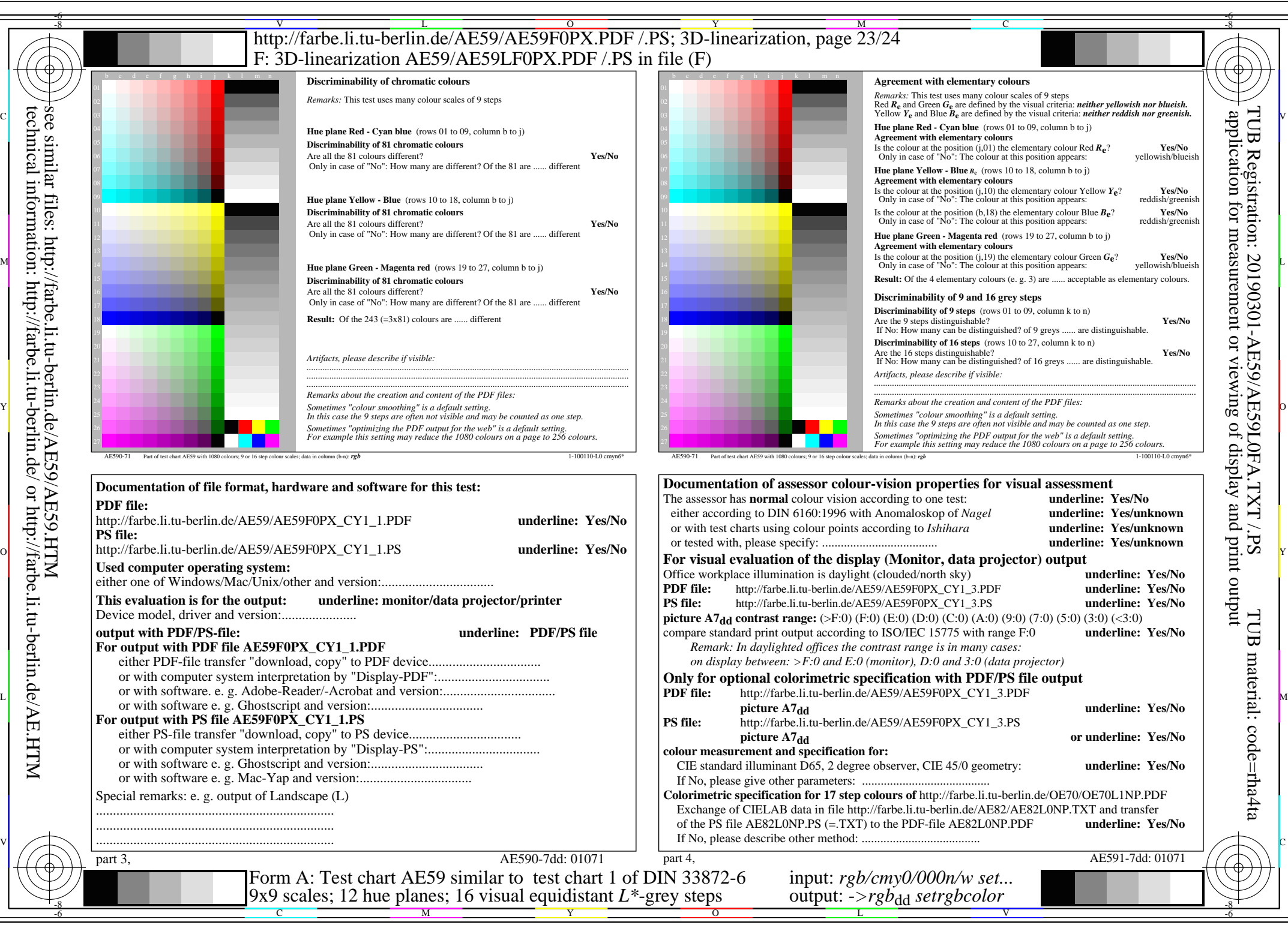

AE59/AE59L0NA.PDF /.PS, Page 23/24, *rgb/cmy0/000n/w->rgb<sub>dd</sub> C*Y1 (2,25:1): *g*p=0,475; *gN*=1,000 http://farbe.li.tu-berlin.de/AE59/AE59F0PX\_CY1\_2.PDF /.PS

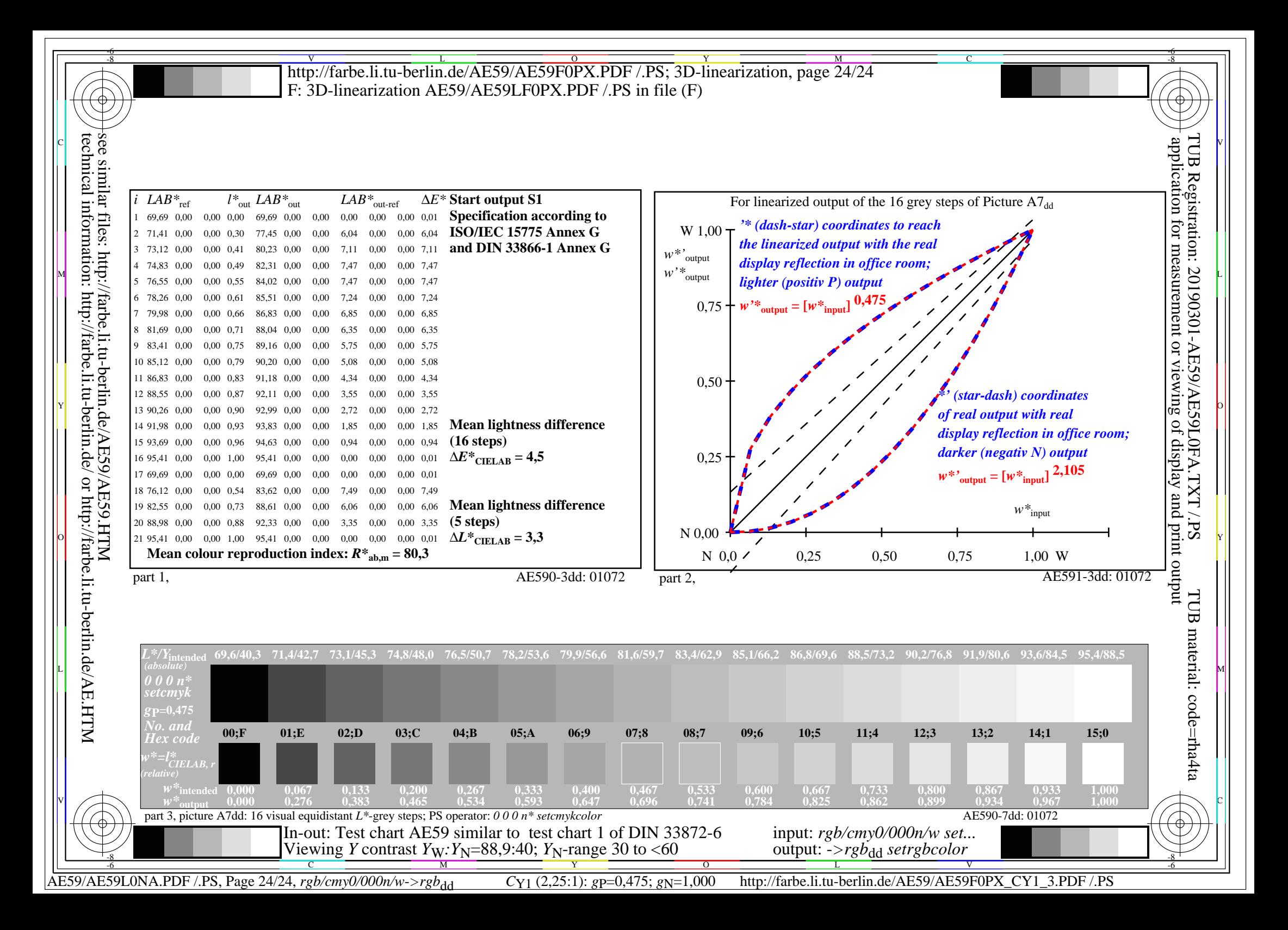